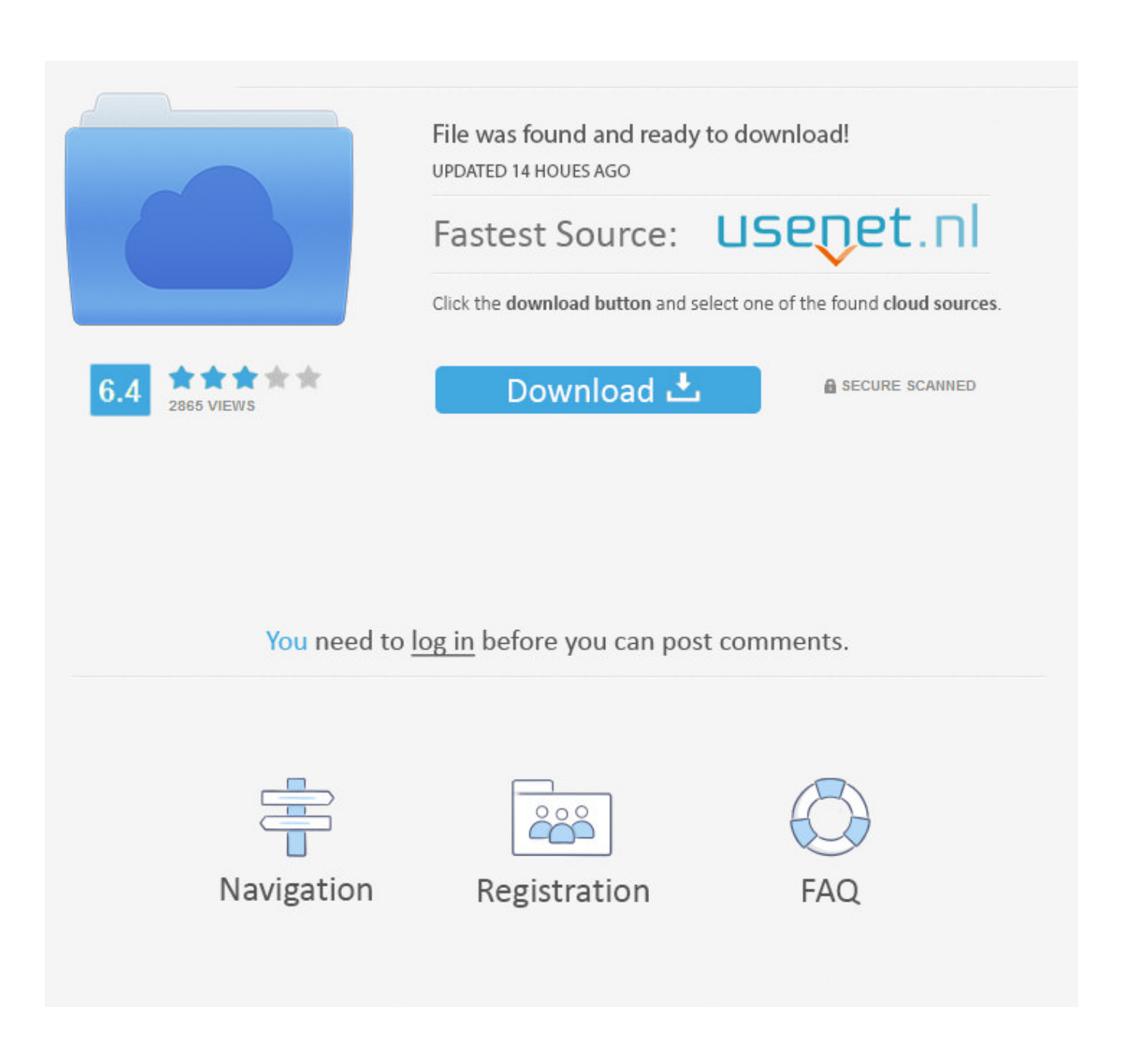

[Pcmcia Gpib Drivers For Mac](https://tiurll.com/1uh7pq)

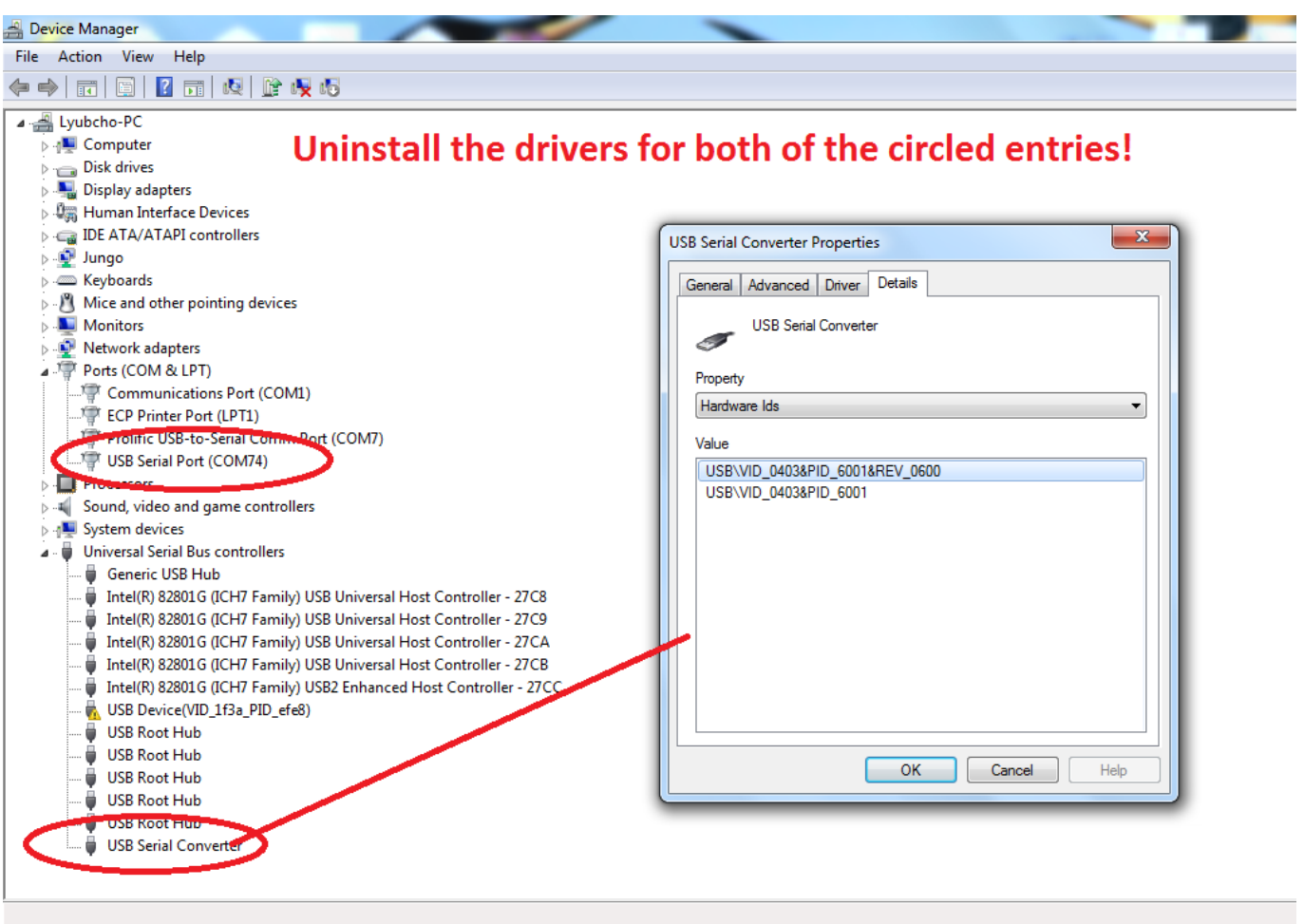

[Pcmcia Gpib Drivers For Mac](https://tiurll.com/1uh7pq)

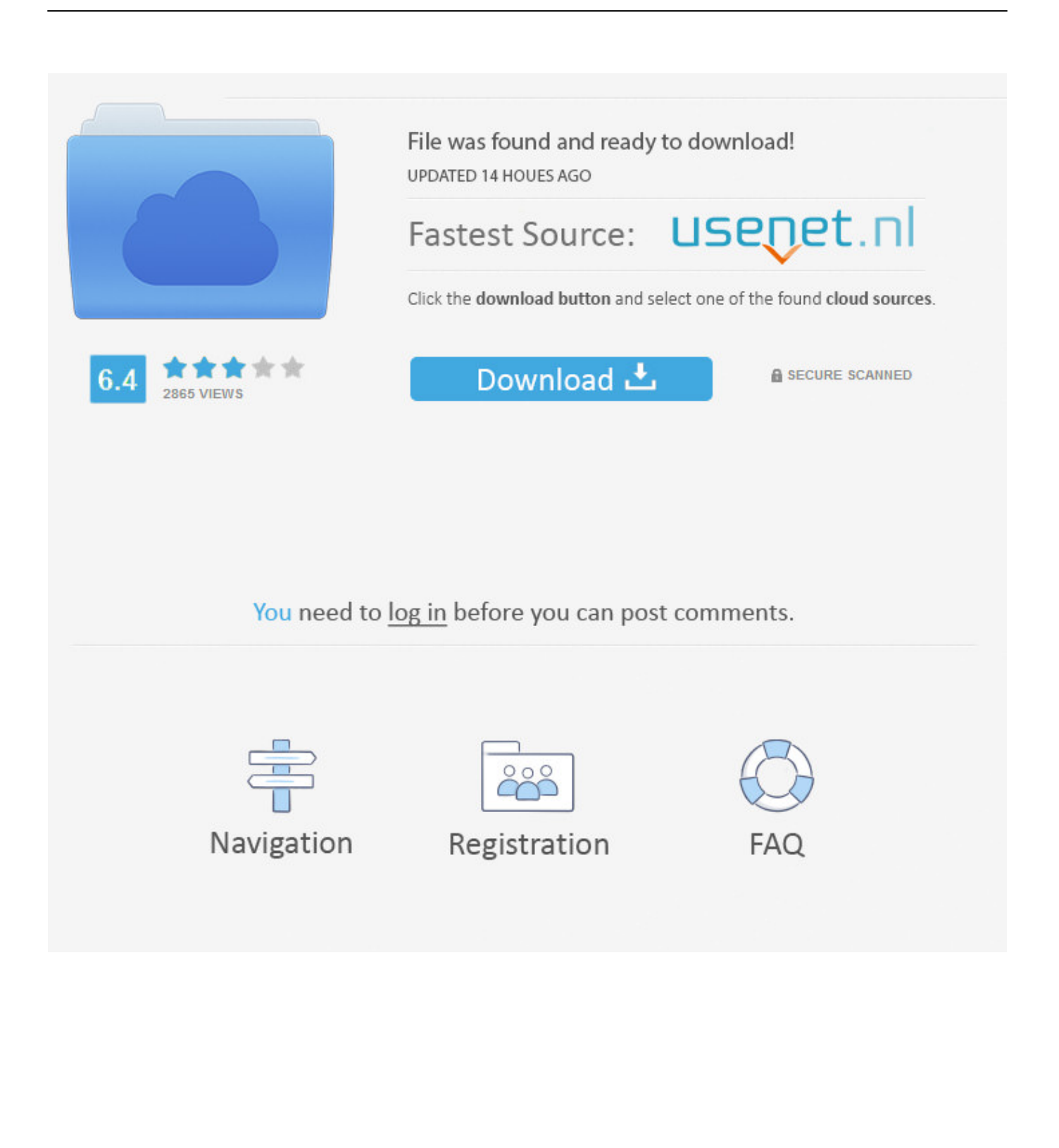

This memory is usually a separate chip on the circuit card assembly This memory is cleared when the power is turned off.. For example, the GPIB-140A, GPIB-ENET/100, and GPIB-USB-HS all use external RAM to store user data while the interface is running.

1. pcmcia-gpib driver

Or you down load it from our site Q: Why my PCMCIA-GPIB driver doesn'capital t function after I set up the fresh driver? Make sure you recognize the driver version that you download is certainly go with to your Operating-system platform.. I use the  $1/1$  strap so my bus speed is  $500x(\text{strap1})=500$  or DDR 1000, in most cases  $1/1$  is the most efficient, if you can utilize it with your particular hardware, do it.. Dfi lanparty p35 drivers for mac For example, at 266mhz bus, memory can be 'strapped' to one of the following.. Perhaps in September or October 2017 Now I've 1 question: Is someone interested to help me to debug my code and test with its own interface? My library only focuses on Agilent 82357A and 82357B for now as it looks like that other usb interfaces are officially supported by their vendor on OSX.

# **pcmcia-gpib driver**

pcmcia-gpib driver [Photoshop Action Mac Torrent Net Download](https://frozen-bayou-65670.herokuapp.com/Photoshop-Action-Mac-Torrent-Net-Download.pdf)

Brother Printer Drivers For MacThose who use OSX know that since a while the Agilent 82357 USB GPIB adapters, or the ones from Beiming, are not supported anymore due to the lack of 32Bit support under OSX.. Thus I'm writing my library and Python wrapper to keep this compatibility Brother Printer Drivers For MacOnce ready I'll submit the code, the library package and instructions on source forge.. There are two ways to do it Either develop a installable USB driver, which makes so far no sense for me as I don't have any application which uses the original Agilent driver, like LabView.. 6) and I've now a running version It's not a driver/pilot (i e Not a kernel extension) but a library which can be linked to any application specifically designed for.. Linking a library is not that easy for a lambda user, thus I'm working now on the Python integration. [Aiwa xr](https://laymodocer.theblog.me/posts/15728762)[em200 manual download free software](https://laymodocer.theblog.me/posts/15728762)

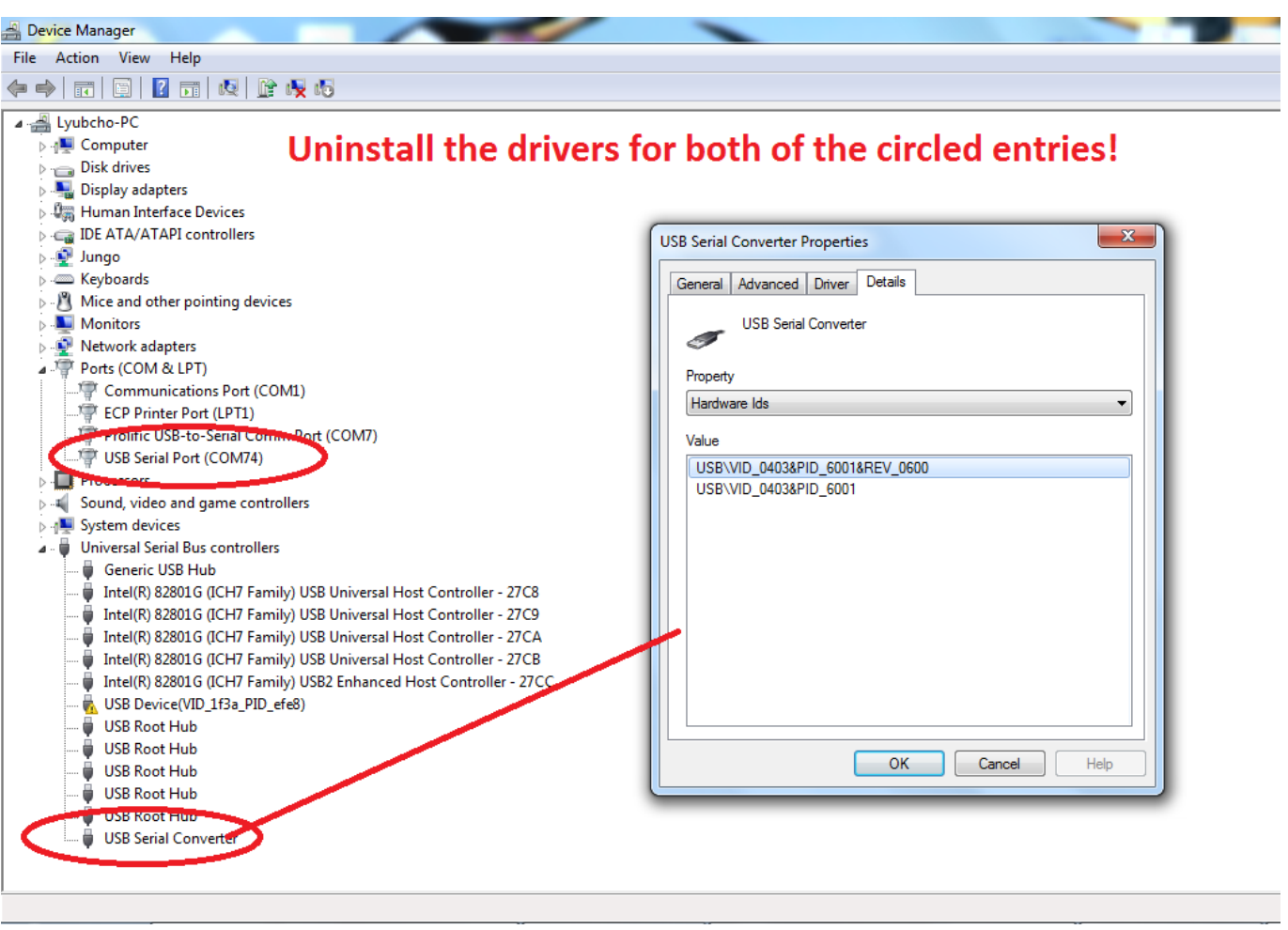

# [Charles Proxy 3.10.1](https://dazzling-nightingale-71f1a0.netlify.app/Charles-Proxy-3101)

# [Elementary Linear Algebra Anton 10Th Edition Solutions Pdf](https://stormy-citadel-96376.herokuapp.com/Elementary-Linear-Algebra-Anton-10Th-Edition-Solutions-Pdf.pdf)

 Hi, I'm an electronic engineer living in France and I'm happy to join this forum We're now almost 3 years after your first post and there is still no support for 82357 on OSX.. PCMCIA-GPIB car owner is usually a windows driver Typical questions for PCMCIA-GPIB car owner Q: Where can l download the PCMClA-GPIB driver's car owner? Make sure you download it from your system producer's website.. Develop sample applications using direct IOKit USB calls similar to the Linux 82357a kernel driver. [Free Robot Fonts For Mac](https://hub.docker.com/r/farfaigelo/free-robot-fonts-for-mac)

# [How To Download Fonts On Word Mac](https://kat5wrahall.wixsite.com/crevmoyhurtey/post/how-to-download-fonts-on-word-mac)

Currently I also use Linux for controlling my devices over GPIB, but from time to time I would like to use OSX for it, especially for documentation purposes.. In the meantime I've learnt that Pyvisa-py is integrating support on 'linux-gpib' python wrapper.. Thus I've started to 'port' linux-gpib' to mac os x (for now it's 10 12 but I'm targeting compatibility with 10.. 266x(stap2)=533 or DDR 1066 266x(strap1 5)=400 or DDR 800 266x(strap1 25)=333 or DDR 666 If you are running at stock 266 there is no way to have DDR 950 because it has to be strapped to one of the above settings. 0041d406d9 [Game Maker exe](http://nukensamo.tistory.com/5) [für gmk-Mitarbeiter](http://nukensamo.tistory.com/5)

# 0041d406d9

[descargar torrent la casa de mickey mouse temporada 2](https://allisonwashington.doodlekit.com/blog/entry/13909773/descargar-torrent-la-casa-de-mickey-mouse-temporada-2-new)